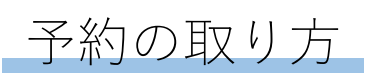

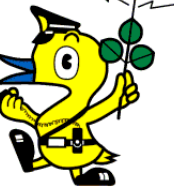

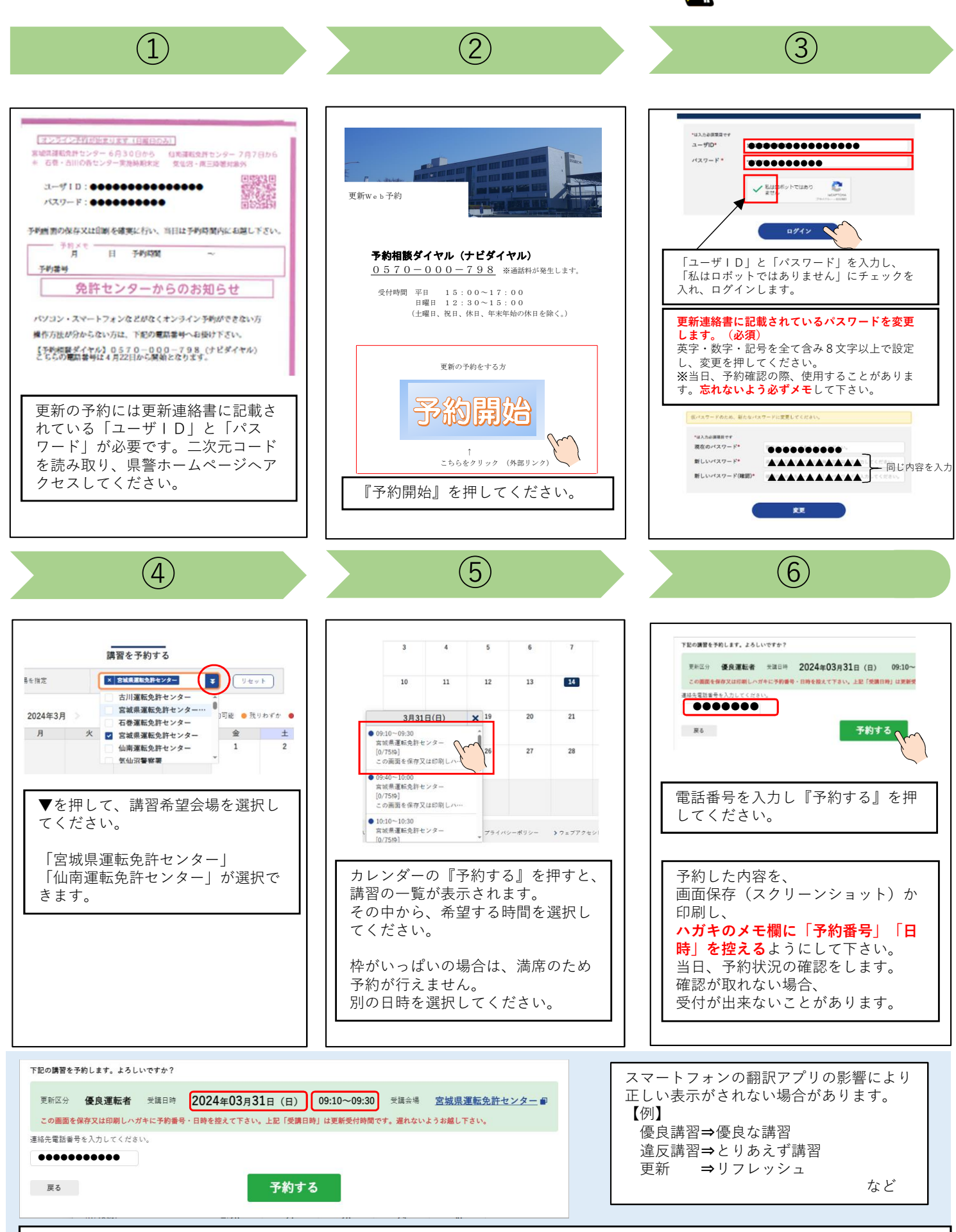

赤枠の中は受講日と受付時間です。講習時間ではありませんのでご注意願います! この画面に表示された、「予約番号」と「日時」を更新連絡書の予約メモ欄に記載するか、スマートフォンのスクリーンショット機 能を利用し、忘れない措置を必ず講じてください。免許センターでは変更されたパスワードを確認することはできません。